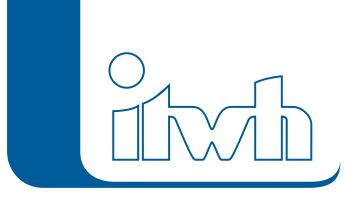

Institut für technisch-wissenschaftliche Hydrologie GmbH HANNOVER | DRESDEN | FLENSBURG | NÜRNBERG

# Release Notes

# **KOSIM Version 7.4**

## Die Neuheiten von KOSIM 7.4 werden nachfolgend beschrieben:

#### Integration von Außengebieten gemäß weiterentwickeltem SCS-Verfahren nach Zaiß

- Neues Objekt Außengebiet für die Simulation natürlicher Flächen unter Angabe von Gebietskennwerten
	- o Die Auswahl der Flächentypen bei den übrigen Gebieten und Einzelflächen wird auf "befestigt", "teilbefestigt" und "unbefestigt eingeschränkt.
	- Stoffgrößen-basierte Eigenschaften in den Parametersätzen für natürliche Flächen können nicht mehr editiert werden, da keine Güteberechnung für natürliche Flächen stattfindet.
- Neuer Bericht Außengebiete
- Erweiterung des Gebiete -Berichtes um die Außengebiete
- Erweiterung der Schnellansicht um Außengebiete Nachweisverfahren nach Regelblatt 19 ÖWAV
- Erweiterung der Simulationsgrunddaten um die nach ÖWAV-Regelblatt 19 (Österreich) notwendigen Daten
- Berichterstellung unter Berücksichtigung der Anforderungen nach ÖWAV-Regelblatt 19

### Multiprozessor-Nutzung

Das Modul SYSTEMOPTIMIERUNG (Option) kann parallele Rechenläufe auf mehrere Prozessoren verteilen (Multi-Core-Technologie). Dadurch werden erheblich kürzere Rechenzeiten realisiert.

# Bereinigung instabiler Systeme

- System-Datensätze löschen, wenn keine Referenz auf vorhandene Objekte vorhanden ist
- Existierende Transportelemente, die in der Grafik nicht mehr zu sehen sind, werden zusammen mit dem zugehörigen Systemdatensatz gelöscht. Objekt-Verweise, die auf gelöschte Transportelemente zeigen, werden auf 0 gesetzt.
- Kennlinien löschen, wenn objektanhängig mehr als ein definierter Satz von Kennlinien vorhanden ist